# **РОЗДІЛ 3**

# **РОБОТА ВИЩИХ НАВЧАЛЬНИХ ЗАКЛАДІВ І-ІІ РІВНІВ АКРЕДИТАЦІЇ В УМОВАХ ІНТЕНСИФІКАЦІЇ НАВЧАЛЬНО-ВИХОВНОГО ПРОЦЕСУ**

# **УДК 372.862 Т.Г. Величко, Л.М. Асауленко, С.М. Нагачевська<sup>23</sup> м. Ладижин, Україна**

# **ВІРТУАЛЬНА ЛАБОРАТОРІЯ ДЛЯ ВИКОНАННЯ ЛАБОРАТОРНИХ РОБІТ З ЕЛЕКТРОТЕХНІЧНИХ ДИСЦИПЛІН У КОЛЕДЖІ**

**Постановка проблеми.** Інноваційні методи навчання, які основані на використанні останніх досягнень науково-технічної думки, на етапі розвитку сучасної освіти є вагомою силою на шляху вдосконалення сучасних методів навчання.

Навчальні методики є різноплановими і їх завдання — організувати роботу викладача для забезпечення навчальної мети, завдяки найбільш ефективному ракурсу подання інформації слухачу. Залежність умінь майбутнього фахівця від якості отриманих знань пряма. Тому, на нашу думку, використання програмного забезпечення для демонстрації, відтворення робочих режимів роботи різнопланового напрямку, розрахунку моделей виробничих ситуацій, дозволяє більш ефективно і якісно підготовити майбутнього спеціаліста.

Працюючи над підвищенням свого фахового рівня тепер, викладач і студент знаходяться в однакових умовах. У потоці великої кількості інформації необхідно вибрати, конкретизувати, поглибити свої знання. Тому запропоновані викладачем нові напрямки в навчанні створюють чинники, що спонукають до найбільш ефективного засвоєння знань, а також до всебічного розвитку, творчого підходу до вдосконалення та закріплення своїх здібностей.

Ефективне використання навчально-виховного процесу і особистих можливостей і бажань за допомогою сучасних методів і засобів навчання приведе нас до поставленої мети. Володіння сучасними інноваційними технологіями допомагає ефективно застосовувати їх у навчальному процесі та для закріплення матеріалу.

**Аналіз попередніх досліджень.** У педагогіці існує значна кількість визначень засобів навчання: «Засоби навчання — це різноманітні матеріали і знаряддя навчального процесу, завдяки яким більш успішно і за коротший час досягаються визначені цілі навчання» [4]. Це не тільки книги, плакати і таблиці, нині цей список ми розширюємо й удосконалюємо.

**Мета статті** — висвітлення можливості застосування інформаційних технологій, комп'ютерів для організації та проведення лабораторних робіт з електротехнічних дисциплін у вищих навчальних закладах І-ІІ рівнів акредитації аграрного напрямку.

**Виклад основного матеріалу.** Подальший розвиток комп'ютеризації навчальних закладів та їх технічне оснащення дає можливість викладачу використовувати в повному обсязі його ресурси.

Одним із прикладів є можливість проводити лабораторні заняття з дисциплін «Основи електроніки і мікросхемотехніки», «Основи автоматики», «Теоретичні основи електротехніки», «Контрольно-вимірювальні прилади» за допомогою комп'ютерного моделювання.

Як зазвичай відбувається робота в лабораторії? У звичайній лабораторії перед нами

 $\overline{\phantom{a}}$ 

<sup>©</sup> Т.Г. Величко, Л.М. Асауленко, С.М. Нагачевська, 2014

### **Розділ 3 Робота вищих навчальних закладів <sup>І</sup>-ІІ рівнів акредитації <sup>в</sup> умовах інтенсифікації навчально-виховного процесу**

перебуває сам об'єкт, що вивчається, забезпечений різними вимірювальними приладами. У процесі експерименту ми можемо змінювати параметри системи, що вивчається: крутити ручки, робити налаштування вимірювальних приладів, встановлювати певний режим роботи і т.д. У результаті роботи у викладачів і студентів виникають специфічні відчуття певного таїнства присутності в лабораторії, можливості безпосередньо впливати на перебіг роботи, у свідомості закріплюється образ реального фізичного експерименту. Але при роботі зі шкідливими для здоров'я людини речовинами, при вивченні відділених об'єктів або, наприклад, дослідженнями Землі з близького космосу, присутність дослідника поруч з об'єктами вимірювальними приладами утруднено. Для вирішення подібних завдань, а вони вирішувалися ще й у доком'ютерну епоху, створювалося спеціальне обладнання для дистанційного керування та збору експериментальних даних. Команди у вигляді електричних сигналів по дротах прямували з пультів керування на відповідні виконуючі пристрої (маніпулятори), а дані з вимірювальних приладів виводилися на пульти контролю, згодом замінені комп'ютерами. Радіозв'язок використовувався для передачі команд і отримання даних з устаткування, встановленого на висотних аеростатах, штучних супутниках Землі.

Ситуація різко змінилася з бурхливим розвитком мережі Інтернет. Канали зв'язку між комп'ютерами стали доступні, надійні і дешеві. І, як наслідок, віддалений доступ до досліджуваного об'єкта став застосовуватися в педагогічній практиці у вигляді лабораторій з віддаленим доступом для інженерної освіти. Тепер досліджувальний стенд може перебувати в стінах навчального закладу, а студент за допомогою ручок, важелів і індикаторів на екрані персонального комп'ютера може повною мірою виконувати експериментальні завдання [1].

Утруднення виникає нібито відсутнє відчуття фізичного експерименту, і більшість викладачів знаходять таку роботу дуже схожою до імітації. В результаті виникає менш ресурсномістка альтернатива — вивчення предмета за допомогою моделюючих програм. Імітаційне моделювання дозволяє з мінімальними витратами на обладнання провести практично будь-який лабораторний експеримент. Може навіть виявитися, що комп'ютерна реалізація досліджуваного на лабораторному стенді процесу в методичному сенсі буде найбільш вдалою і повною. Але не можна забувати, що мова йде про підготовку молодших спеціалістів, адже сутність інженерної кваліфікації полягає не тільки і навіть не стільки у володінні формалізованими методами вирішення інженерних завдань, скільки в розвиненій інтуїції, так званому інженерному чутті. Спирається на знання фундаментальних фізичних властивостей технічних об'єктів і процесів та вміння глибоко аналізувати ці властивості.

Що являє собою модель?

Модель — це штучно створений об'єкт у вигляді схеми, фізичних конструкцій, знакових форм або формул, який, будучи подібний до досліджуваного об'єкта (або явища), відображає і відтворює в більш простішому вигляді структуру, властивості, взаємозв'язки і відносини між елементами цього об'єкта [5].

Таким чином, модель апроксимує вже відомі правила і закони, тоді як у реальній системі завжди залишається база для виявлення нових залежностей і якостей системи. При виконанні лабораторної роботи на «живому» обладнанні студент не завжди отримує повне підтвердження теоретичним висновкам, іноді мають місце якість непередбачуваності. Зосереджуючи увагу на цьому, якому-небудь відхиленні від теоретичної основи, яке могло б залишитися не поміченим іншими дослідниками, формуються нові знання. Але модель як плід роботи іншого фахівця, по суті, позбавлена можливості мати цю ключову непередбачуваність, а будь-які відхилення від теорії викликані неточністю моделі. Таким чином, модель у своїй основі не несе нового знання, а лише розширює його і конкретизує.

У педагогічній практиці експеримент ставиться в основному для перевірки теорії. Лабораторні практики для студентів покликані проілюструвати теоретичний матеріал, викладений на лекціях, довести його на практиці. Але модель не може служити критерієм істини. Експеримент над моделлю ілюструє лише те, що її автор добре розібрався в теоретичному матеріалі і вміє проілюструвати це у віртуальному середовищі, але вміння пояснити не дає

гарантії точного результату. Інакше справа йде з лабораторіями з віддаленим доступом: незважаючи на те, що при виконанні лабораторних робіт дистанційно нібито присутнє відчуття нереальності того, що відбувається, результат роботи може бути критерієм істини, тому що він є об'єктивним.

На користь використання моделюючих програм у лабораторному практикумі можна віднести те, що студент паралельно з освоєнням основного курсу отримує навички використання спеціалізованого програмного забезпечення, що особливо важливо в умовах невпинного зростання комп'ютеризації виробництва. Фізичний експеримент дозволяє органічно зв'язати практичні та теоретичні проблеми технічних курсів у єдине ціле.

ElectronicsWorkbench є комп'ютерною електронною лабораторією. На відміну від інших програм схемотехнічного моделювання на екрані зображуються вимірювальні прилади з органами управління, максимально наближеними до реальності [2].

Переваги проведення віртуальних лабораторних робіт у Ладижинському коледжі:

1.Адекватна математична модель обладнання процесів;

2.Високий рівень відповідності (подібності) зображення до оригіналу;

3.Можливість фронтального проведення робіт;

4.Гнучка система контролю й оцінювання дій користувача;

5.Відповідність моделі обладнання, яка імітується, та операцій, які виконуються вимогам нормативних документів;

6.Висока функціональність тренажера;

7.Економія робочого часу, необхідного для виконання роботи;

8.Можливість проведення роботи при недостатній комплектації технічних засобів;

9.Безпечність роботи;

10.Можливість вивчення внутрішніх процесів;

11. Гарантія отримання запланованого результату;

12.Можливість вивчення роботи приладу в аварійних ситуаціях без його пошкодження;

13.Непотрібність дорогого лабораторного обладнання.

Студенти, виконуючи такі лабораторні роботи можуть розглянути режими роботи складного електричного кола без пошкодження лабораторного обладнання, а також велика кількість вимірювальних приладів покаже розкритий процес у графіках та осцилограмах.

Інструкційна картка для проведення віртуальної лабораторної роботи не особливо відрізняється від інструкційної картки проведення традиційного заняття в лабораторії. Для прикладу ми хочемо навести інструкційні картки віртуальних лабораторних робіт з основ електроніки «Дослідження властивостей біполярного транзистора» (Додаток 1).

**Висновок.** На наш розсуд, застосування програми *Electronics Workbench* викладачами коледжу при виконанні лабораторних робіт допоможе більш розширено демонструвати студентам електричні процеси, що відбуваються в мікросхемах, блоках та в електричних колах постійного, змінного та трифазного струмів. Хочеться підкреслити, що програма *Electronics Workbench* зручна для проведення лабораторних робіт тим, що в ній є контрольно-вимірювальні прилади, які за зовнішнім виглядом і керуванням наближені до промислових аналогів.

Також ця програма, маючи власну бібліотеку приладів, може поповнюватися додатковими бібліотеками за допомогою Інтернету.

Окрім того, для розрахунку параметрів математичних моделей різних компонентів можна використовувати програми Mathcard, PSpice Model Editor та інші.

*Додаток 1* 

## **ЛАБОРАТОРНА РОБОТА №3**

# **ТЕМА**: **ДОСЛIДЖЕННЯ ВЛАСТИВОСТЕЙ БIПОЛЯРНИХ ТРАНЗИСТОРIВ**

**МЕТА**: Дослідження вхідних і вихідних характеристик, визначення статичних параметрів транзистора для схеми із спільним емітером.

Матерiально-технiчне забезпечення робочого мiсця: комп'ютер, програма ElectronicsWorkbench.

#### **Розділ 3 Робота вищих навчальних закладів <sup>І</sup>-ІІ рівнів акредитації <sup>в</sup> умовах інтенсифікації навчально-виховного процесу**

*Питання для допуску до лабораторної роботи*

1. Розшифрувати маркування: 1Т702А, 2П350В, КТ317Б, КТ333А, ГТ806А, КП201К, КП303И, 1Т311Л.

2. Яка схема відрізняється більшою температурною стабільністю — зі спільним емітером чи спільною базою? Відповідь пояснити.

3. Як пояснити назву транзистора — «біполярний»?

4. Біля кожного умовного графічного зображення надписати назву відповідного транзистора.

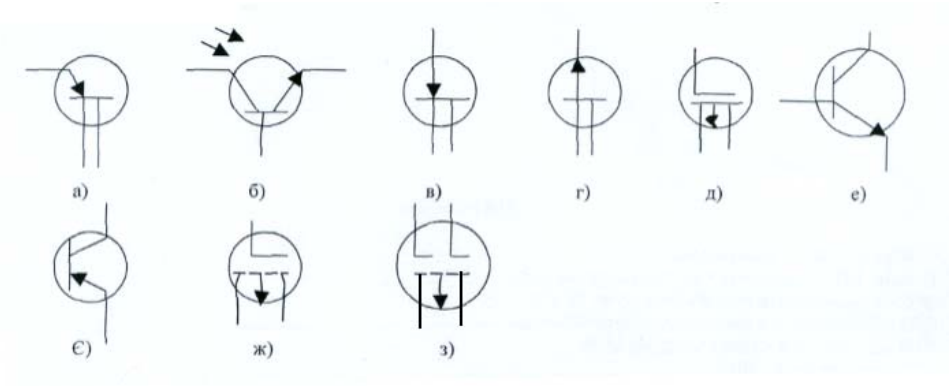

#### **Хід роботи**

1. Зібрати схему для отримання вхідних характеристик біполярного транзистора 2N2218 для схеми і зі спільним емітером

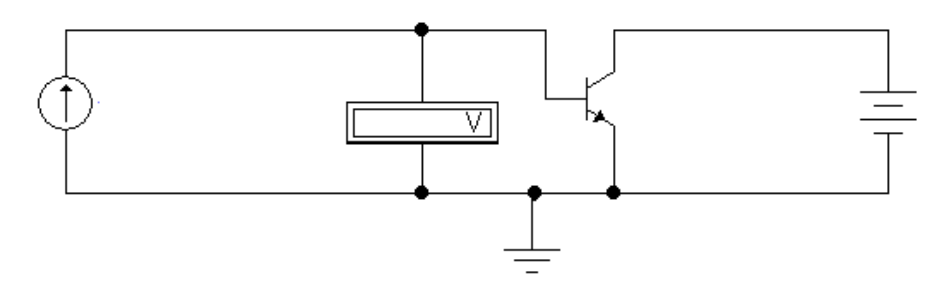

2. Встановити напругу на колекторі транзистора 0 В. Змінюючи значення струму бази, виміряти значення напруг U<sub>БЕ</sub> для вказаних значень струму бази. Результати занести в таблицю 1.

3. Повторити вимірювання при напрузі на колекторі 10 В. Результати занести в таблицю 1. *Таблиця 1* 

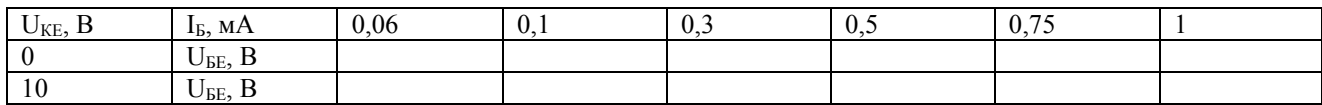

4. Зібрати схему для отримання сімейства вихідних характеристик транзистора 2N2218 для схеми із спільним емітером

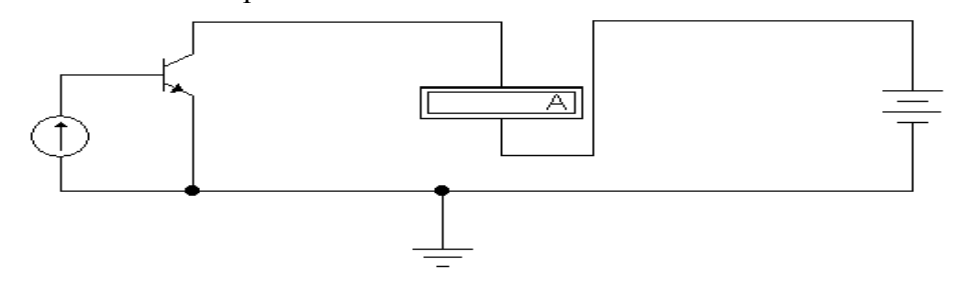

5. Встановитизначення струму бази транзистора 0,02 мА. Змінюючи напругу на колекторі транзистора, виміряти значення струму колектора транзистора Ік. Результати занести в таблиню2.

6. Встановити значення струму бази транзистора 0,05 мА. Змінюючи напругу на колекторі транзистора, виміряти значення струму колектора транзистора Ік. Результати занести в таблицю2.

7. Повторити дослід для струмів бази 0,1 мА; 0,15 мА. Результати занести в таблицю 2.

*Таблиця 2* 

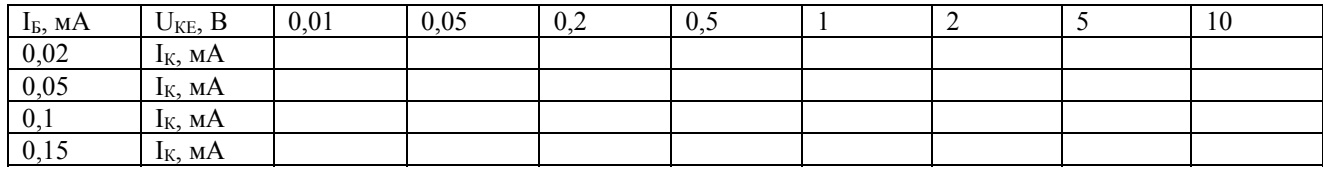

8. За даними вимірювань побудувати графік  $I_6 = f(U_6)$  при Uk = const і розрахувати hпараметри транзистора:

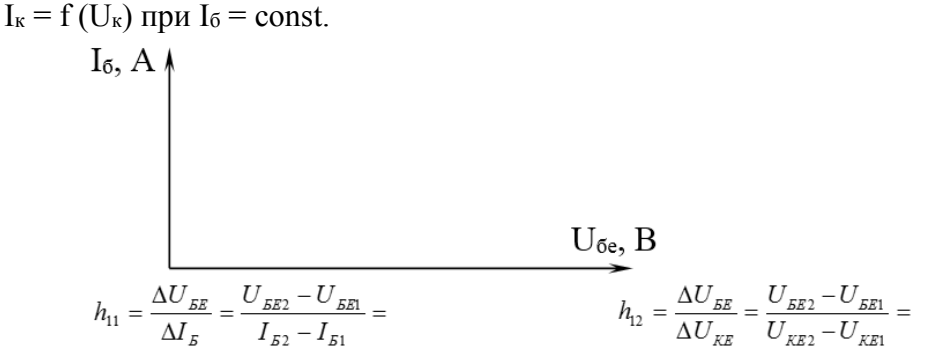

1. За даними вимiрювань побудувати графiкIк = f (Uк) при Iб = const і розрахувати hпараметри транзистора:

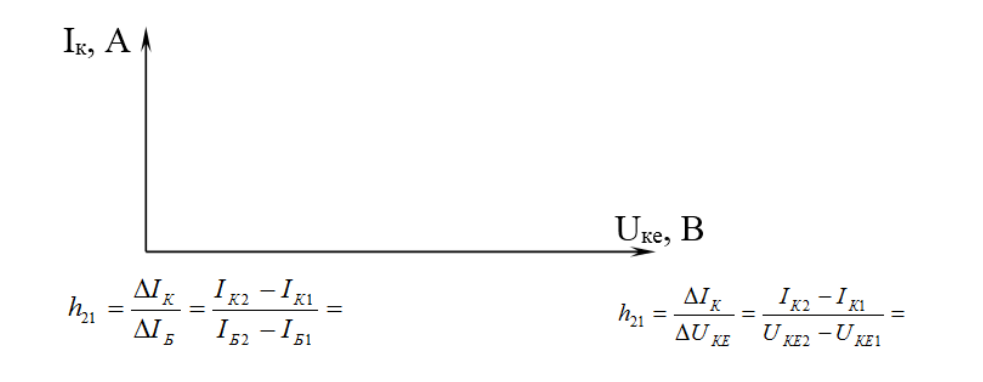

11. Зробити висновок Оцінка за допуск <u>Данинського пра</u>ковання от Оцінка за захист Данинська за захист

## **Література**:

1. Жариков М.С., ШауэрманА.А., Попов Н.В. «Комплекс лабораторных стендов для дистанционного обучения» // Сборник тезисов докладов Всероссийской студенческой научно-практической конференции «Информационные технологии в мире коммуникаций»-М.:МТУСИ, 2007.

2. Журавлева О.Б., Крук Б.И. Соломина Е.Г. Управление Интернет-обучением в высшей школе// под ред. Б.И. Крука. — Новосибирск: «Веди», 2005.

3. Соловов Александр Васильевич. Виртуальные учебные лаборатории в инженерном образовании. Статья

### **Розділ 3 Робота вищих навчальних закладів <sup>І</sup>-ІІ рівнів акредитації <sup>в</sup> умовах інтенсифікації навчально-виховного процесу**

опубликована в сборнике статей «Индустрия образования». Выпуск 2. — М. : МГИУ, 2002.

4. Подласый И.П. Педагогика: Новый курс: Учебник для студ.вузов: В 2 кн:. — М. : Владос, 2004

5. Інтернет. http://5fan.ru/wievjob.php?id=13360

*У статті висвітлено поняття віртуальної лабораторії та можливостей застосування програми Electronics Workbench для проведення лабораторних робіт з електротехнічних дисциплін в аграрному коледжі. Ключові слова: віртуальна лабораторія, модель, програма Electronics Workbench, аграрний коледж.* 

*В статье раскрыто понятие виртуальнойлаборатории и возможностей применения программы ElectronicsWorkbench для проведения лабораторных работ с електротехнических дисциплин в аграрном колледже. Ключевые слова: виртуальная лаборатория, модель, программа Electronics Workbench, аграрный коледж.* 

*This article reveals the concept of the virtual laboratory and opportunities of the application of the programmElectronics Workbench for conduction of laboratory works from electrical subjects at the agricultural сollege. Key words: virtual laboratory model program Electronics Workbench, Agricultural College.* 

**УДК 004383 Л.П.** Гук **с. Чернятин, Україна**

# **МЕТОДИКА СТВОРЕННЯ І ПРАКТИЧНЕ ВИКОРИСТАННЯ ЕЛЕКТРОННИХ ПІДРУЧНИКІВ У ВИЩИХ НАВЧАЛЬНИХ ЗАКЛАДАХ І-ІІ РІВНІВ АКРЕДИТАЦІЇ**

**Постановка проблеми.** Сучасна система освіти дедалі активніше використовує інформаційні технології і комп'ютерні телекомунікації. Створення електронного навчального контенту є однією з вимог болонського процесу. Створення єдиної європейської інформаційної навчальної системи — кінцева мета. До того ж реалії ХХІ століття доводять, що основний засіб навчання — книги, вже не можуть повністю задовольнити потреби в освіті сучасних студентів. Практично кожна молода людина активно користується комп'ютерними засобами, що відкриває нові можливості та перспективи. Тому виникає потреба в створенні таких навчальних підручників, які б містили велику кількість різноманітної інформації (і не лише в текстовому вигляді), викладеної в нестандартній, цікавій і зручній формі, та робили можливим швидко знайти потрібну інформацію. Такими інноваційними підручниками стали електронні підручники і посібники, яких нині розробляється досить велика кількість. Та, на жаль, багато з них створюються за традиційною схемою і містять інформацію у текстовій формі з окремими вставками малюнків, схем і графіків.

**Аналіз основних досліджень і публікацій.** Сучасний напрямок розвитку освіти характеризується впровадженням комп'ютерних технологій. В освітньому процесі комп'ютер є потужним засобом навчання і виховання. Б. Гершунський говорив, що «…комп'ютери дозволяють досягти більш високого рівня наочності запропонованого матеріалу, значно розширюють можливості впровадження різноманітних вправ у процесі навчання, а безперервний зворотний зв'язок, підкріплений ретельно обміркованими стимулами навчання, живить навчальний процес, сприяє підвищенню його динамізму» [1, с. 162]. Тому для вищих навчальних закладів І-ІІ рівнів акредитації, стає актуальним питання оптимального впровадження в навчальний процес електронних підручників. Цій проблемі присвячені праці В. Гасова, О. Баликіної, В. Ясинського, О. Гуркової, І. Пустовалова, Т. Яковенка, К. Бугайчук, Г. Швецової, В. Вембер, Ю. Жук, І. Іваськів, Л. Зайнутдінової, С. Карп, В. Клочко, О. Кохан, В. Лапінського, О. Лемента.

**Метою** статті є визначення поняття електронного підручника, дослідження особливостей його структури, аналіз вимог до його створення на прикладі електронного підручника з

 $\overline{\phantom{a}}$